, tushu007.com

### $<<$ Visual FoxPro 6.0  $>$

<<Visual FoxPro 6.0

- 13 ISBN 9787111197850
- 10 ISBN 7111197852

出版时间:2006-9

页数:298

字数:479000

extended by PDF and the PDF

http://www.tushu007.com

### , tushu007.com

# $\leq$  <Visual FoxPro 6.0  $\implies$

#### Visual FoxPo6.0

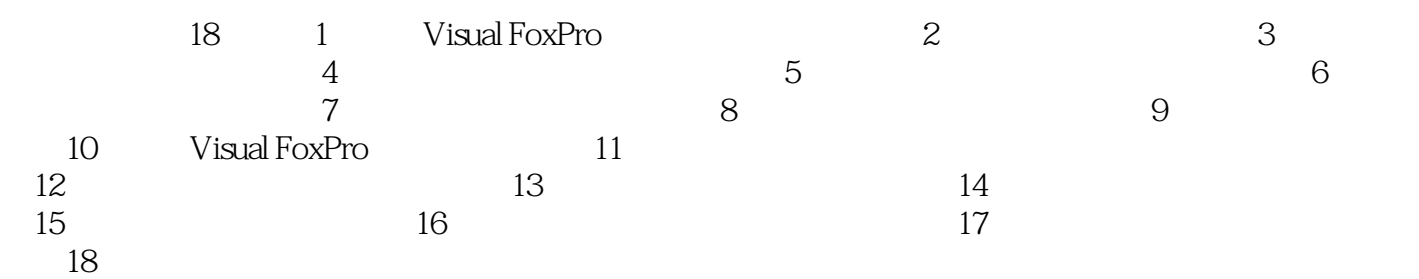

Visusal FoxPro6.0<br>Visual Pro6.0

## $<<$ Visual FoxPro 6.0  $>$

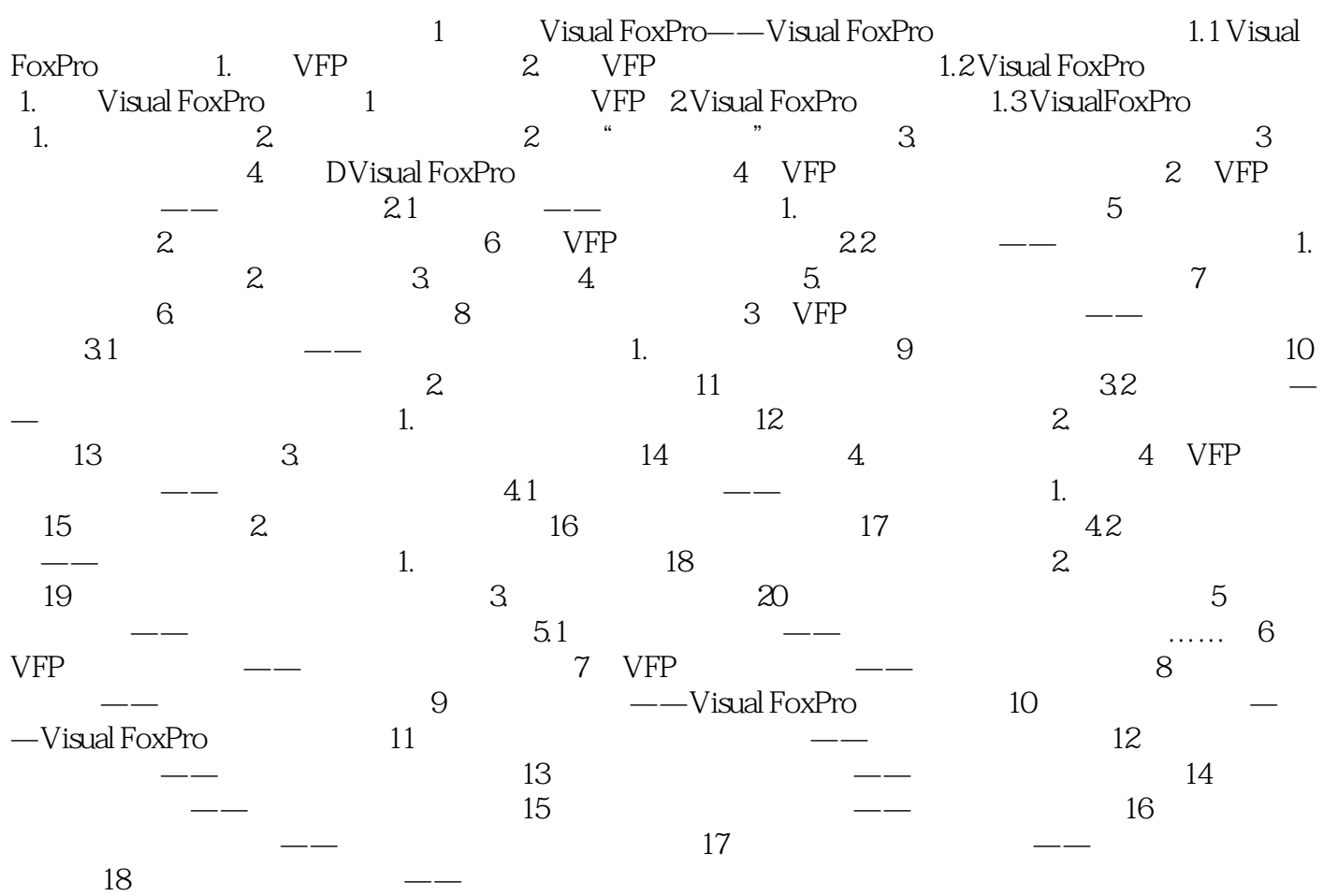

### , tushu007.com

## $<<$ Visual FoxPro 6.0  $>$

本站所提供下载的PDF图书仅提供预览和简介,请支持正版图书。

更多资源请访问:http://www.tushu007.com